## CSE 143 Lecture 20

**Binary Search Trees** 

#### read 17.3

slides created by Marty Stepp http://www.cs.washington.edu/143/

#### **Binary search trees**

- **binary search tree** ("BST"): a binary tree that is either:
  - empty (null), or
  - a root node R such that:
    - every element of R's left subtree contains data "less than" R's data,
    - every element of R's right subtree contains data "greater than" R's,
    - R's left and right subtrees are also binary search trees.

 BSTs store their elements in sorted order, which is helpful for searching/sorting tasks.

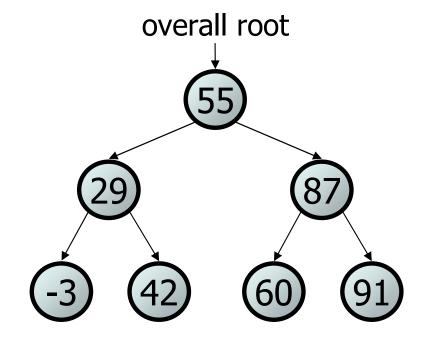

#### Exercise

• Which of the trees shown are legal binary search trees?

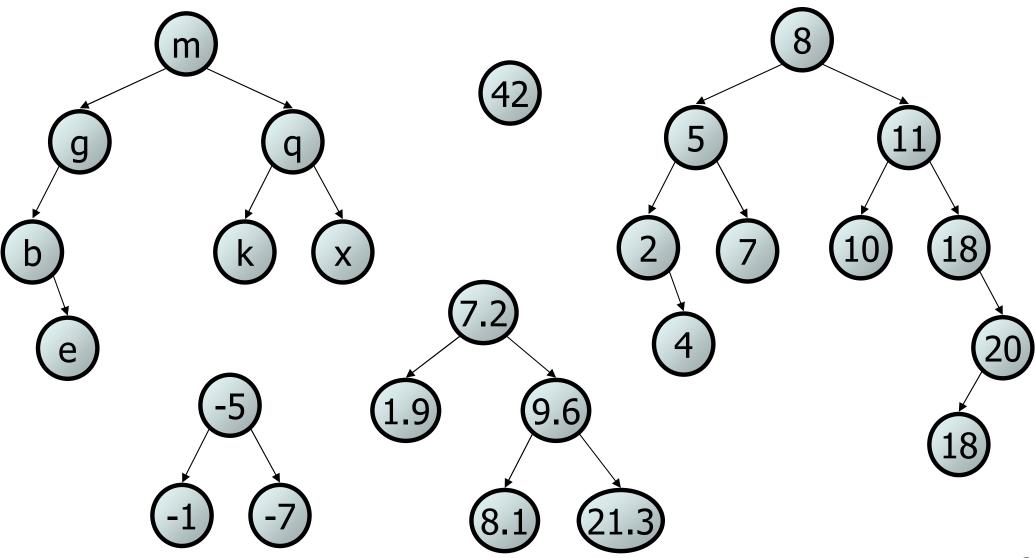

## Searching a BST

- Describe an algorithm for searching the tree below for the value 31.
- Then search for the value 6.
   What is the maximum number of nodes you would need to examine to perform any search?

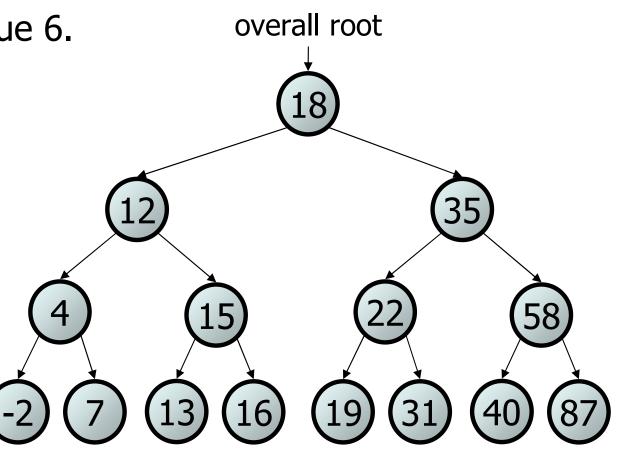

#### Exercise

- Convert the IntTree class into a SearchTree class.
  - The elements of the tree will constitute a legal binary search tree.
- Add a method contains to the SearchTree class that searches the tree for a given integer, returning true if found.
  - If a SearchTree variable tree referred to the tree below, the following calls would have these results:
    - •tree.contains(29)  $\rightarrow$  true
    - •tree.contains(55)  $\rightarrow$  true
    - •tree.contains(63)  $\rightarrow$  false
    - •tree.contains(35)  $\rightarrow$  false

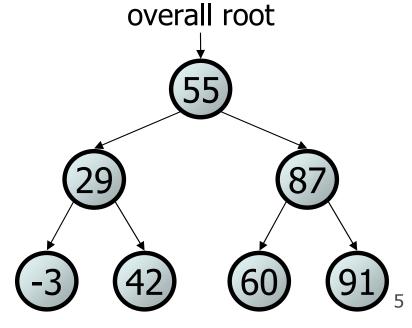

#### **Exercise solution**

```
// Returns whether this tree contains the given integer.
public boolean contains(int value) {
    return contains(overallRoot, value);
}
```

```
private boolean contains(IntTreeNode node, int value) {
```

```
if (node == null) {
    return false;
```

```
} else if (node.data == value) {
```

```
return true;
```

}

```
} else if (node.data > value) {
    return contains(node.left, value);
```

```
} else { // root.data < value
    return contains(node.right, value);</pre>
```

## Adding to a BST

- Suppose we want to add the value 14 to the BST below.
   Where should the new node be added?
- Where would we add the value 3?
- Where would we add 7?
- If the tree is empty, where should a new value be added?

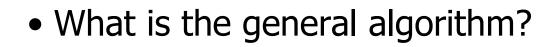

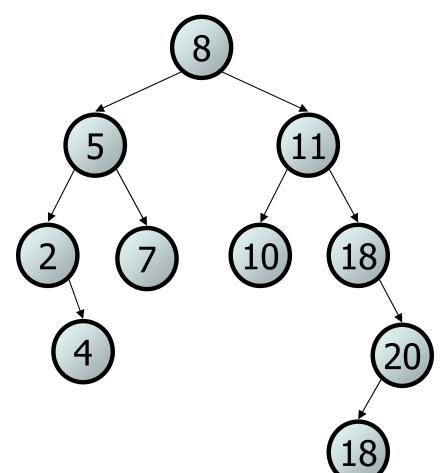

#### **Adding exercise**

• Draw what a binary search tree would look like if the following values were added to an initially empty tree in this order:

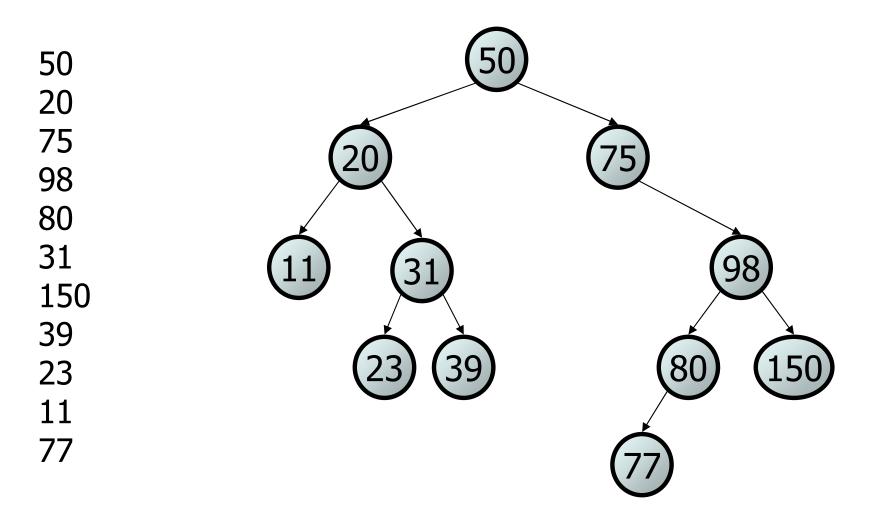

#### Exercise

• Add a method add to the SearchTree class that adds a given integer value to the tree. Assume that the elements of the SearchTree constitute a legal binary search tree, and add the new value in the appropriate place to maintain ordering.

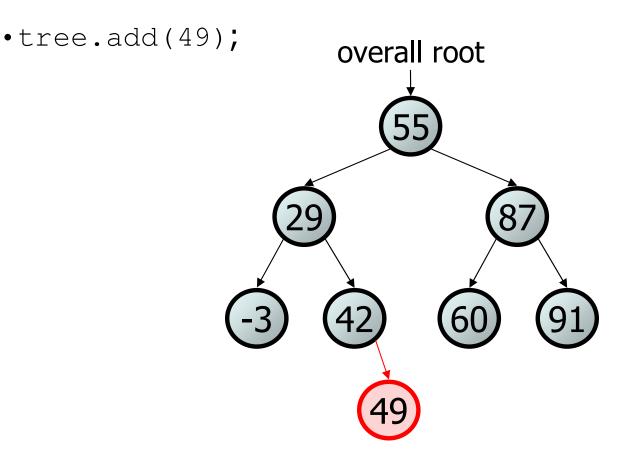

#### An incorrect solution

```
// Adds the given value to this BST in sorted order.
public void add(int value) {
    add(overallRoot, value);
}
private void add(IntTreeNode node, int value) {
    if (node == null) {
        node = new IntTreeNode(value);
    } else if (node.data > value) {
                                                overallRoot
        add(node.left, value);
    } else if (node.data < value) {</pre>
        add(node.right, value);
    }
    // else node.data == value, so
    // it's a duplicate (don't add)
}
                                                     60
```

• Why doesn't this solution work?

#### The x = change(x) pattern

read 17.3

## A tangent: Change a point

 $\bullet$  What is the state of the object referred to by  $_{\rm P}$  after this code?

```
public static void main(String[] args) {
    Point p = new Point(3, 25);
    change(p);
                                          3
                                                 25
                                       Х
                                             У
    System.out.println(p);
}
public static void change(Point thePoint) {
    thePoint.x = 99;
    thePoint.y = -1;
}
// answer: (99, -1)
```

## Change point, version 2

 $\bullet$  What is the state of the object referred to by  $_{\rm P}$  after this code?

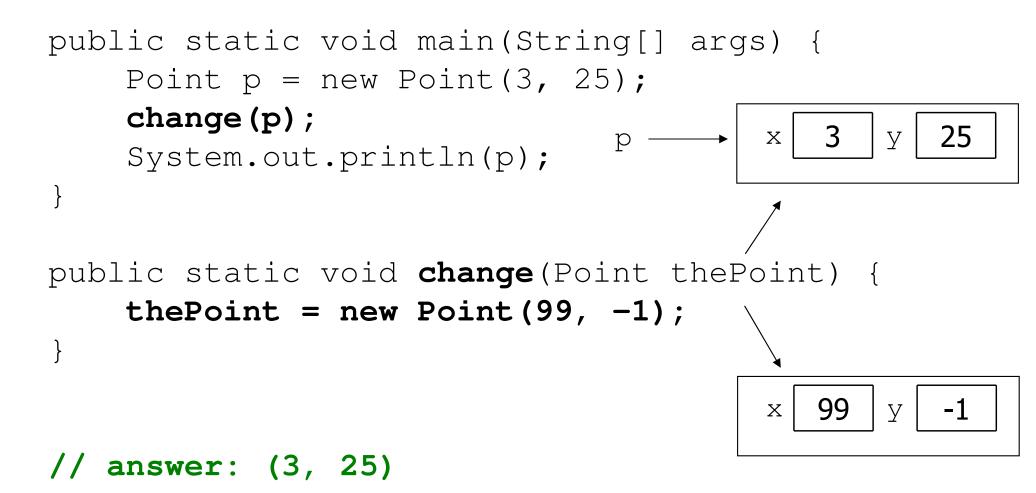

## **Changing references**

• If a method *dereferences a variable* (with . ) and modifies the object it refers to, that change will be seen by the caller.

```
public static void change(Point thePoint) {
    thePoint.x = 99; // affects p
    thePoint.setY(-12345); // affects p
```

• If a method *reassigns a variable to refer to a new object,* that change will *not* affect the variable passed in by the caller.

public static void change(Point thePoint) {
 thePoint = new Point(99, -1); // p unchanged
 thePoint = null; // p unchanged

## Change point, version 3

 $\bullet$  What is the state of the object referred to by  ${\rm p}$  after this code?

```
public static void main(String[] args) {
    Point p = new Point(3, 25);
    change(p);
                                           3
                                                  25
                                        Х
                                              У
    System.out.println(p);
}
public static Point change(Point thePoint) {
    the Point = new Point (99, -1);
    return thePoint;
}
                                           99
                                                  -1
                                        Х
                                              У
// answer: (3, 25)
```

## Change point, version 4

 $\bullet$  What is the state of the object referred to by  $_{\rm P}$  after this code?

```
public static void main(String[] args) {
    Point p = new Point(3, 25);
    p = change(p);
                                           3
                                                  25
                                        Х
                                               У
    System.out.println(p);
}
public static Point change (Point thePoint) {
    the Point = new Point (99, -1);
    return thePoint;
}
                                           99
                                                  -1
                                        Х
                                               У
// answer: (99, -1)
```

## x = change(x);

- If you want to write a method that can change the object that a variable refers to, you must do three things:
  - 1. **pass** in the original state of the object to the method
  - 2. return the new (possibly changed) object from the method
  - 3. **re-assign** the caller's variable to store the returned result

p = change(p); // in main

- public static Point change(Point thePoint) {
   thePoint = new Point(99, -1);
   return thePoint;
- We call this general algorithmic pattern **x** = change(x);

## x = change(x) and strings

- String methods that modify a string actually return a new one.
  - If we want to modify a string variable, we must re-assign it.

```
String s = "lil bow wow";
s.toUpperCase();
System.out.println(s); // lil bow wow
s = s.toUpperCase();
System.out.println(s); // LIL BOW WOW
```

- We use x = change(x) in methods that modify a binary tree.
  - We will pass in a node as a parameter and return a node result.
  - The node passed in must be **re-assigned** via x = change(x).

## The problem

• Much like with linked lists, if we just modify what a local variable refers to, it won't change the collection.

- by changing the front
- by changing a node's next field

# Applying x = change(x)

- Methods that modify a tree should have the following pattern:
  - input (parameter): old state of the node
  - output (return): new state of the node

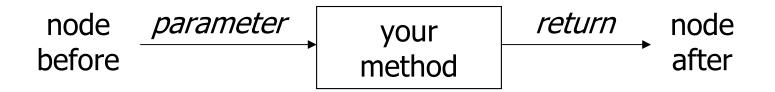

• In order to actually change the tree, you must reassign:

node = change(node, parameters); node.left = change(node.left, parameters); node.right = change(node.right, parameters); overallRoot = change(overallRoot, parameters);

#### A correct solution

```
// Adds the given value to this BST in sorted order.
public void add(int value) {
    overallRoot = add(overallRoot, value);
}
private IntTreeNode add(IntTreeNode node, int value) {
    if (node == null) {
        node = new IntTreeNode(value);
    } else if (node.data > value) {
        node.left = add(node.left, value);
    } else if (node.data < value) {</pre>
                                                 overallRoot
        node.right = add(node.right, value);
    } // else a duplicate
                                                    55
    return node;
}
```

Think about the case when node is a leaf...

#### Exercise

• Add a method getMin to the IntTree class that returns the minimum integer value from the tree. Assume that the elements of the IntTree constitute a legal binary search tree. Throw a NoSuchElementException if the tree is empty.

int min = tree.getMin(); // -3

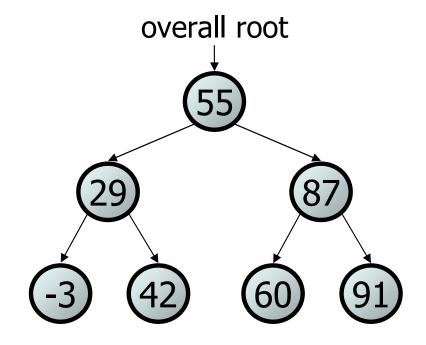

#### **Exercise solution**

```
// Returns the minimum value from this BST.
// Throws a NoSuchElementException if the tree is empty.
public int getMin() {
    if (overallRoot == null) {
        throw new NoSuchElementException();
    }
    return getMin(overallRoot);
}
private int getMin(IntTreeNode root) {
    if (root.left == null) {
                                               overallRoot
        return root.data;
    } else {
        return getMin(root.left);
```

60